## **AlphaCom Crack With Serial Key**

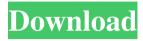

1 / 12

AlphaCom is a smart test automation software application. Aimed at a broad audience of users, it allows you to automatically test your web sites, databases and applications from a single source. It allows you to connect a remote computer over a number of networks using telnet, SSH, modems and more. Set up an LDAP server. Create a secure database. Create a secure mail server. Write a secure web server. Provide a secure application server. Provide a secure FTP server. These are all tasks that most organizations must complete in order to provide a secure communications infrastructure. This e-book is a collection of project presentations that provides a high-level overview of various information security projects from IBM. The full presentations were presented at the annual IBM user conference in Las Vegas in 2003. The goal of this ebook is to provide information security professionals with the latest news and information from the IBM Security User Conference. You will learn about: Get Internet

Security Essentials 10.0.2591.0 and download from the following site Now you need to install Internet Security Essentials 10.0.2591.0. Simply go to the Windows Update website, and click on the Search button. The Windows Update will be shown on the left-hand side of the window and you need to search for Internet Security Essentials 10.0.2591.0. When the appropriate Internet Security Essentials is installed, go to the Microsoft Download Center and download the setup package for Windows XP. Copy the exe file to a convenient location on your PC. Open the downloaded file and follow the prompts to install the program. Note: If the file says "Unable to verify file integrity," then Internet Security Essentials could not read the downloaded file properly and verify the contents. When the installation completes, Internet Security Essentials will launch. Note: If the file says "Unable to verify file integrity," then Internet Security Essentials could not read the downloaded file properly and verify the contents. In the Internet Security Essentials window, click on the Start button and

type in the following address: Control Panel Double-click on System In the System Properties window, click on the System Protection tab Click on the Protect My Computer Now button. When prompted, enter your product key and follow the

AlphaCom Crack For PC

KeyMACRO is a tool that allows you to create keyboard shortcuts using Microsoft Windows keyboard macros. You simply specify the shortcut and the function you want to invoke by using the key combinations you are most familiar with. KeyMACRO allows you to create multiple keyboard shortcuts as you can have up to 30 keyboard shortcuts assigned to your favorite function. You can create multiple keyboard shortcuts for a single function. Please note that this tool only works on the Microsoft Windows platform. It's not optimized for Mac or Linux platforms. Keyboard shortcuts KeyMACRO is a tool that allows you to create keyboard shortcuts. It will allow you to create multiple keyboard

shortcuts for a single function. The shortcuts are composed of a keyboard sequence and a command. You simply specify the shortcut and the function you want to invoke by using the key combinations you are most familiar with. The keyboard sequences and commands are separated by a period. A keyboard sequence is the sequence of keystrokes that you will need to press on the keyboard to create the shortcut. Commands are the functions or actions that the shortcut can invoke. To create a keyboard shortcut, you need to simply select your favorite function from the list. This function will be associated with a keyboard shortcut. The first keyboard sequence you create will be the command. You can create up to 30 shortcuts. The commands will be created on the "Commands" tab. To add a keyboard shortcut, simply type the keyboard sequence and hit the OK button. Battery Monitor is a full featured application that allows you to track and record the status of the battery in your laptop. This is a very useful tool that will allow you to have control over your battery life. Battery Monitor allows you to

track and record the status of your battery in your laptop. The basic usage involves you selecting a check interval to which the application will report the status of your battery. The status of your battery will be shown in the panel you specify, for example, the taskbar or desktop. The check intervals can be set between every hour, every day, every week, every month, every year, at a frequency of at least once per hour, and at most once per week. You can also record the status of your battery over a long time period (from a few months to a few years) at any given frequency, and you can easily retrieve all recorded status at any given frequency. You can also set the CPU utilization rate (max in percent) that is to be recorded by Battery Monitor. You can adjust 1d6a3396d6

With a few clicks, you can connect to your remote computer and make changes to your system. You can control your computer over a TCP/IP telnet or SSH connection, or via a modem or serial port. AlphaCom Details: \* Start with a quick installation \* Comprehensive graphical interface \* Configure and control computers over a network \* Control computers over the Internet \* Use multiple sessions at the same time \* Lots of tools and features \* Speed and reliability \* Compatible with Windows, Linux and Unix operating systems AlphaCom Description: With a few clicks, you can connect to your remote computer and make changes to your system. You can control your computer over a TCP/IP telnet or SSH connection, or via a modem or serial port. AlphaCom Details: \* Start with a quick installation \* Comprehensive graphical interface \* Configure and control computers over a network \* Control computers over the Internet \* Use multiple sessions at the same time \* Lots of tools and features \* Speed

and reliability \* Compatible with Windows, Linux and Unix operating systems AlphaCom Description: With a few clicks, you can connect to your remote computer and make changes to your system. You can control your computer over a TCP/IP telnet or SSH connection, or via a modem or serial port. AlphaCom Details: \* Start with a quick installation \* Comprehensive graphical interface \* Configure and control computers over a network \* Control computers over the Internet \* Use multiple sessions at the same time \* Lots of tools and features \* Speed and reliability \* Compatible with Windows, Linux and Unix operating systems AlphaCom Description: With a few clicks, you can connect to your remote computer and make changes to your system. You can control your computer over a TCP/IP telnet or SSH connection, or via a modem or serial port. AlphaCom Details: \* Start with a quick installation \* Comprehensive graphical interface \* Configure and control computers over a network \* Control computers over the Internet \* Use multiple sessions at the same time \* Lots of tools

and features \* Speed and reliability \* Compatible with Windows, Linux and Unix operating systems AlphaCom Description: With a few clicks, you can connect to your remote computer and make changes to your system. You can control your computer over a TCP/IP telnet or SSH connection, or via a modem or serial port.

What's New in the AlphaCom?

Try AlphaCom free for 30 days, no restrictions, no ads. Download now! Description: Try AlphaCom free for 30 days, no restrictions, no ads. Download now! Description: Try AlphaCom free for 30 days, no restrictions, no ads. Download now! Description: Try AlphaCom free for 30 days, no restrictions, no ads. Download now! Description: Try AlphaCom free for 30 days, no restrictions, no ads. Download now! Description: Try AlphaCom free for 30 days, no restrictions, no ads. Download now! Description: Try AlphaCom free for 30 days, no restrictions, no ads. Download now! Description: Try AlphaCom free for 30 days, no restrictions, no ads. Download now! Description: Try AlphaCom

free for 30 days, no restrictions, no ads. Download now! Description: Try AlphaCom free for 30 days, no restrictions, no ads. Download now! Description: Try AlphaCom free for 30 days, no restrictions, no ads. Download now! Description: Try AlphaCom free for 30 days, no restrictions, no ads. Download now! Description: Try AlphaCom free for 30 days, no restrictions, no ads. Download now! Description: Try AlphaCom free for 30 days, no restrictions, no ads. Download now! Description: Try AlphaCom free for 30 days, no restrictions, no ads. Download now! Description: Try AlphaCom free for 30 days, no restrictions, no ads. Download now! Description: Try AlphaCom free for 30 days, no restrictions, no ads. Download now! Description: Try AlphaCom free for 30 days, no restrictions, no ads. Download now! Description: Try AlphaCom free for 30 days, no restrictions, no ads. Download now! Description: Try AlphaCom free for 30 days, no restrictions, no ads. Download now! Description: Try AlphaCom free for 30 days, no restrictions, no ads. Download now! Description:

Try AlphaCom free for 30 days, no restrictions, no ads. Download now! Description: Try AlphaCom free for 30 days, no restrictions, no ads. Download now! Description: Try AlphaCom free for 30 days, no restrictions, no ads. Download now! Description: Try AlphaCom free for 30 days, no restrictions, no ads. Download now! Description: Try AlphaCom free for 30 days, no restrictions, no ads. Download now! Description: Try AlphaCom free for 30 days, no restrictions, no ads. Download now! Description: Try AlphaCom free for 30 days, no restrictions, no ads. Download now! Description: Try AlphaCom free for 30 days, no restrictions, no ads. Download now! Description: Try AlphaCom free for 30 days, no restrictions, no ads. Download now! Description: Try AlphaCom free for 30

**System Requirements For AlphaCom:** 

PS3 (Network Version is recommended) PS Vita Gamepad Supported. Supported, but you may need a different controller (optional) Gamepad Mixed Reality Supported. Mixed Reality VR Supported, but you may need a different headset (optional) VR Supported, but you may need a different headset (optional) XBOX ONE

## Related links:

https://freetalkusa.app/upload/files/2022/06/ODA3nxMwuUe1BD9CkOYH 07 bfe40b21b54c9ea30c27bc53b64a2d36 file.pdf

https://nestingthreads.com/wp-content/uploads/2022/06/janjan.pdf

https://richard-wagner-werkstatt.com/wp-content/uploads/2022/06/adlpan.pdf

https://xn--80aagyardii6h.xn--p1ai/wp-content/uploads/2022/06/gearjil.pdf

https://allthingsblingmiami.com/?p=20642

http://goldeneagleauction.com/?p=26403

https://kalibatacitymurah.com/?p=20575

https://aapanobadi.com/2022/06/07/lync-server-2013-stress-and-performance-tool-crack-free-for-pc-latest-2022/

 $\underline{http://www.threadforthought.net/wp-content/uploads/Viond\_Builder.pdf}$ 

https://www.techclipse.com/hourmark-crack-mac-win-latest-2022/

 $\underline{https://journeytwintotheunknown.com/2022/06/07/avro-editor-0-69-crack-free-for-windows/}$ 

https://atmosphere-residence.ro/wp-content/uploads/Convert\_Multiple\_WMA\_Files\_To\_MP3\_or\_Wav\_Files\_Software.pdf

https://kryptokubus.com/wp-content/uploads/2022/06/detren.pdf

https://cefcredit.com/netmonitor-crack-license-code-keygen-free-download-x64/

http://rt2a.org/wp-content/uploads/2022/06/Lotto\_PowerPlayer\_Ultimate.pdf

 $\underline{https://planetroam.in/wp\text{-}content/uploads/2022/06/Chromebook\ Recovery\ Utility\ for\ Chrome.pdf}$ 

 $\underline{https://sfinancial solutions.com/yahoo-ranking-booster-crack-product-key-pc-windows/}$ 

http://playfanfgame.com/wp-content/uploads/2022/06/Double\_Driver\_nLite\_Addon.pdf

https://fbsharing.org/wp-content/uploads/2022/06/clewyl.pdf

https://socialspace.ams3.digitaloceanspaces.com/upload/files/2022/06/fPdRfv8N3nc9Zy6LhEYD 07 9301a224a26f20b4cf5be5eae6424 563 file.pdf